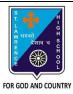

## ST. LAWRENCE HIGH SCHOOL

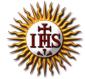

## A Jesuit Christian Minority Institution

## **WORKSHEET - 6**

## <u>Topic – Borders, Shading and Drawing Objects</u>

| Subject: COMPUTER             | Class - 5                          |               | F.M:15           |
|-------------------------------|------------------------------------|---------------|------------------|
| <b>Chapter: More Features</b> | of MS Word 2010                    |               | Date: 01/02/2020 |
| Choose the co                 | rrect answer for each quest        | <u>ion</u>    | 15x1=15          |
| 1. To add borders to          | o a document, click on the         | tab.          |                  |
| a. Home                       |                                    |               |                  |
| b. Insert                     |                                    |               |                  |
| c. Design                     |                                    |               |                  |
| d. Page Layout                |                                    |               |                  |
| 2. Which tab do you           | ı choose to add borders to select  | ed paragraph? |                  |
| a. Insert                     |                                    |               |                  |
| b. Page Layout                |                                    |               |                  |
| c. Home                       |                                    |               |                  |
| d. Both (b) and               | (c)                                |               |                  |
| 3. Page Borders opt           | ion is present in gro              | up.           |                  |
| a. Page Setup                 |                                    |               |                  |
| b. Paragraph                  |                                    |               |                  |
| c. Page Backgr                | round                              |               |                  |
| d. All of these               |                                    |               |                  |
| 4. Shading (the sele          | ected paragraph or text) option is | present in    | group.           |
| a. Font                       |                                    |               |                  |
| b. Clipboard                  |                                    |               |                  |
| c. Paragraph                  |                                    |               |                  |
| d. None of thes               | se                                 |               |                  |

|                                                             | 6. Which of the following option is available in Page Border setting |                                     |  |
|-------------------------------------------------------------|----------------------------------------------------------------------|-------------------------------------|--|
|                                                             | a.                                                                   | Shadow                              |  |
| b. None                                                     |                                                                      | None                                |  |
|                                                             | c.                                                                   | Вох                                 |  |
| d. all of these                                             |                                                                      | all of these                        |  |
|                                                             | 7. Bor                                                               | ders and Shading can be applied to: |  |
| a. a text                                                   |                                                                      | a text                              |  |
|                                                             | b.                                                                   | a paragraph                         |  |
|                                                             | c.                                                                   | a page                              |  |
|                                                             | d.                                                                   | all of these                        |  |
|                                                             | e Color option is available in tab.                                  |                                     |  |
|                                                             | a.                                                                   | Page Layout                         |  |
|                                                             | b.                                                                   | Home                                |  |
|                                                             | c.                                                                   | Insert                              |  |
|                                                             | d.                                                                   | None of these                       |  |
| 9. On selecting a drawing object, tools appear              |                                                                      |                                     |  |
|                                                             | a.                                                                   | Format                              |  |
|                                                             | b.                                                                   | Drawing                             |  |
|                                                             | c.                                                                   | Design                              |  |
|                                                             | d.                                                                   | all of these                        |  |
| 10. Which tab is present in Borders and Shading dialog box? |                                                                      |                                     |  |
|                                                             | a.                                                                   | Borders                             |  |
|                                                             | b.                                                                   | Page Border                         |  |
|                                                             | c.                                                                   | Shading                             |  |
|                                                             | d.                                                                   | All of these                        |  |
|                                                             |                                                                      |                                     |  |
|                                                             |                                                                      |                                     |  |

| 11.                                                                  | То              | enhance the appearance of text in a paragraph, the following option is selected: |  |  |  |  |
|----------------------------------------------------------------------|-----------------|----------------------------------------------------------------------------------|--|--|--|--|
|                                                                      | a.              | Borders and Shading                                                              |  |  |  |  |
|                                                                      | b.              | Header and Footer                                                                |  |  |  |  |
|                                                                      | c.              | Endnote and Footnote                                                             |  |  |  |  |
|                                                                      | d.              | None of these                                                                    |  |  |  |  |
| 12. Print option is present in tab. (with reference to MS Word 2010) |                 |                                                                                  |  |  |  |  |
|                                                                      | a.              | Home                                                                             |  |  |  |  |
|                                                                      | b.              | File                                                                             |  |  |  |  |
|                                                                      | c.              | both (a) and (b)                                                                 |  |  |  |  |
|                                                                      | d.              | none of these                                                                    |  |  |  |  |
| 13.                                                                  | Pag             | ge Color is available in group of Page Layout tab.                               |  |  |  |  |
|                                                                      | a.              | Page Setup                                                                       |  |  |  |  |
|                                                                      | b.              | Page Background                                                                  |  |  |  |  |
|                                                                      | c.              | Paragraph                                                                        |  |  |  |  |
|                                                                      | d.              | none of these                                                                    |  |  |  |  |
| 14. Shapes option is present in group:                               |                 |                                                                                  |  |  |  |  |
|                                                                      | a.              | Illustrations                                                                    |  |  |  |  |
|                                                                      | b.              | Text                                                                             |  |  |  |  |
|                                                                      | c.              | Tables                                                                           |  |  |  |  |
|                                                                      | d.              | None of these                                                                    |  |  |  |  |
| 15.                                                                  | Exa             | Examples of drawing objects are:                                                 |  |  |  |  |
|                                                                      | a. 9            | Stars                                                                            |  |  |  |  |
|                                                                      | b. /            | Arrows                                                                           |  |  |  |  |
|                                                                      | c. F            | Flowcharts                                                                       |  |  |  |  |
|                                                                      | d. All of these |                                                                                  |  |  |  |  |
|                                                                      |                 | Phalguni Pramanik                                                                |  |  |  |  |